# **Informatik 2 für Regenerative Energien Probeklausur 1: Lösungen**

#### [Jörn Loviscach](mailto:jl@j3L7h.de)

Versionsstand: 20. Juni 2024, 11:02

This work is licensed under the Creative Commons Attribution-NonCommercial-ShareAlike 3.0 Germany License. To view a copy of this license,<br>visit <http://creativecommons.org/licenses/by-nc-sa/3.0/de/> or send a letter to Crea

# 1. Die Fehler:

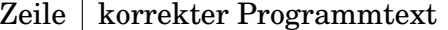

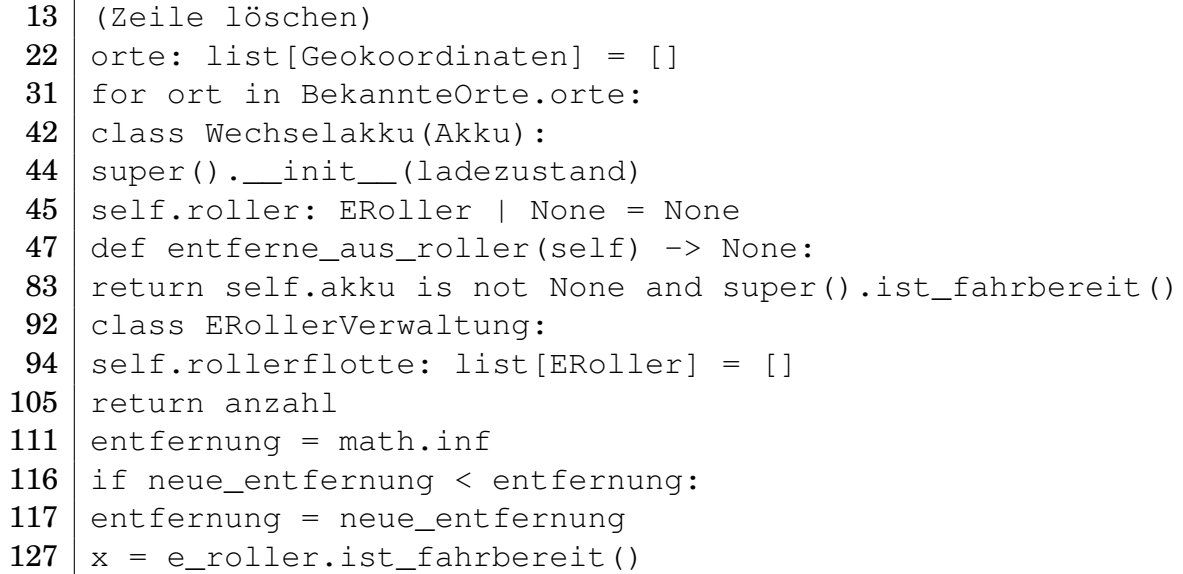

- 2. x ist True, weil beide Bedingungen der Methode ist\_fahrbereit erfüllt sind. y ist 98.0, weil jener Akku mit den update auf diesen Wert gesetzt worden ist. z ist None, weil die aktuelle Position keinen Ortsangabe enthält.
- 3. *Zum Beispiel:* Am Anfang der besagten Methode dies ergänzen:

if self.roller is not None: raise Exception('Steckt noch in einem anderen Roller!')

4. *Zum Beispiel diese Lösung:* Wenn die Position unbekannt ist, könnte man Breitengrad und Längengrad auf None setzen und vor jeder Verwendung dieser Felder prüfen, ob sie einen echten Wert enthalten. Die Typangaben sind dann auf float | None zu ändern.

*Oder diese Lösung:* Wenn die Position unbekannt ist, könnte man das Feld position auf None setzen und vor jeder Verwendung der Position prüfen, ob es einen echten Wert enthält. Die Typangabe ist dann auf Geokoordinaten | None zu ändern.

*Oder:* Wenn die Position unbekannt ist, könnte man Breitengrad und Längengrad auf math.nan setzen und vor jeder Verwendung dieser Felder prüfen, ob sie diesen Sonderwert enthalten.

*Oder:* Man könnte Geokoordinaten als Klasse *ohne* die Attribute Breitengrad und Längengrad definieren und von dieser Klasse eine Klasse GeokoordinatenMitGraden ableiten. Im Normalfall würde man letztere benutzen.

*Oder:* Man könnte die Klasse Geokoordinaten um ein bool-Attribut ist\_gültig erweitern und vor jeder Verwendung einer Instanz von Geokoordinaten prüfen, ob dieses Attribut True ist. Unsauber dabei: Es stünden in Breitengrad und Längengrad Phantasiewerte, die gefährlich sind, wenn man vergisst, ist\_gültig zu prüfen.

5. Den Initialisierer von Akku so ändern:

```
def __init__(self, ladezustand: float, hersteller: Hersteller):
self.ladezustand = ladezustand
self.hersteller = hersteller
```
Den Initialisierer von Wechselakku so ändern:

def \_\_init\_\_(self, ladezustand: float, hersteller: Hersteller): super(). \_\_init\_(ladezustand, hersteller) # usw.

## Dann die Instanzen entsprechend konstruieren:

Wechselakku(100.0, Hersteller.A) usw.

6. *Zum Beispiel:*

```
def finde zu ladende(self, position: Geokoordinaten) \setminus-> list[ERoller]:
zu_ladende: list[ERoller] = []
for r in self.rollerflotte:
    if r.position.entfernung zu(position) \langle 0.1 and \rangle(r.akku is None or r.akku.ladezustand < 50.0):
         zu_ladende.append(r)
return zu_ladende
```
## *Oder eleganter:*

```
def finde_zu_ladende(self, position: Geokoordinaten) \
                                          -> list[ERoller]:
return [r for r in self.rollerflotte if \
       r.position.entfernung zu(position) < 0.1 \backslashand (r.akku is None or r.akku.ladezustand < 50.0)]
```
3

8. Die Werte sind 8, 3, 6.